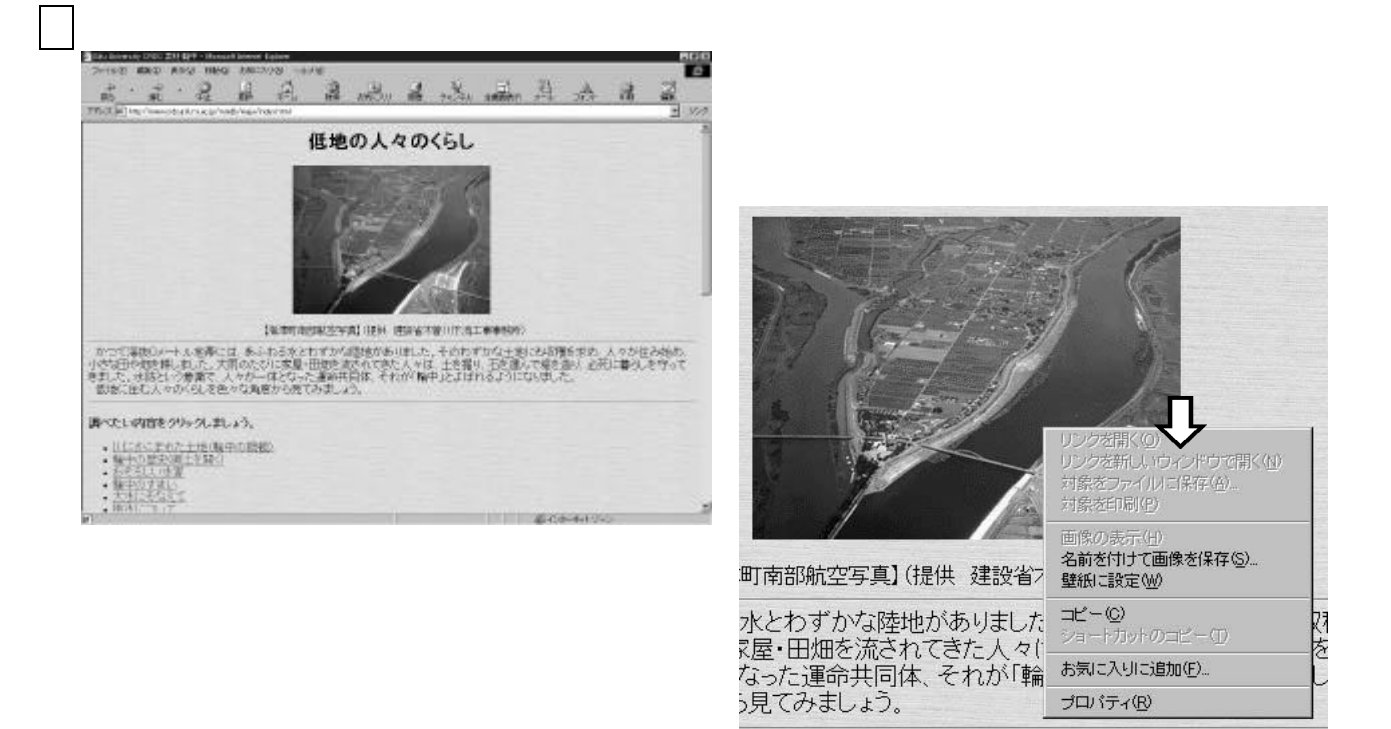

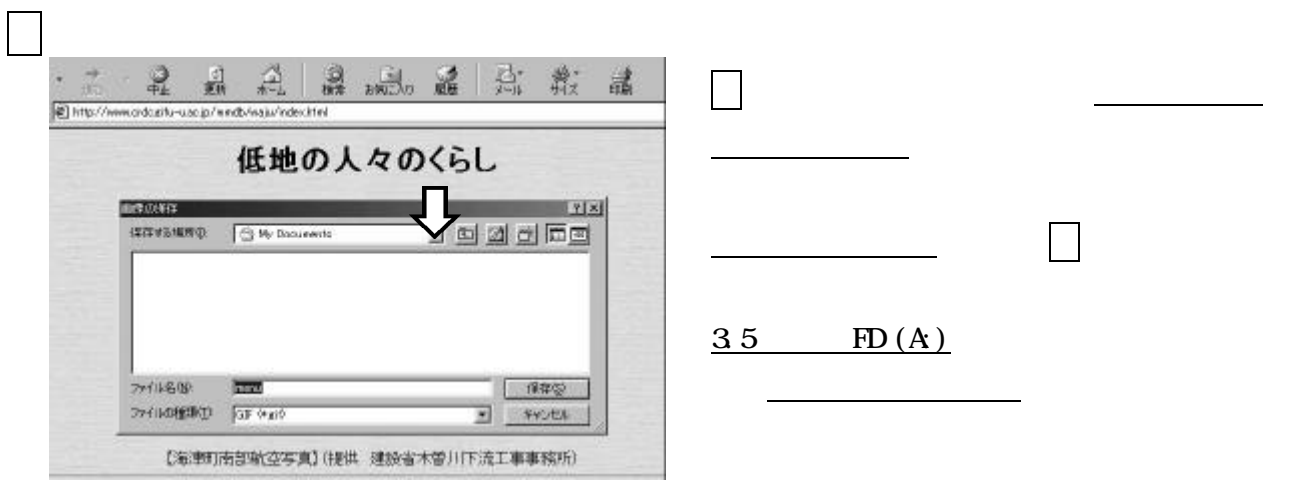

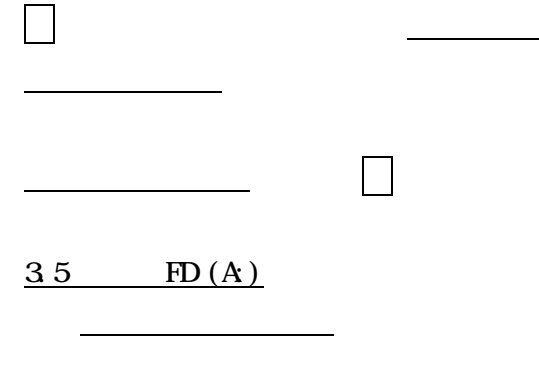

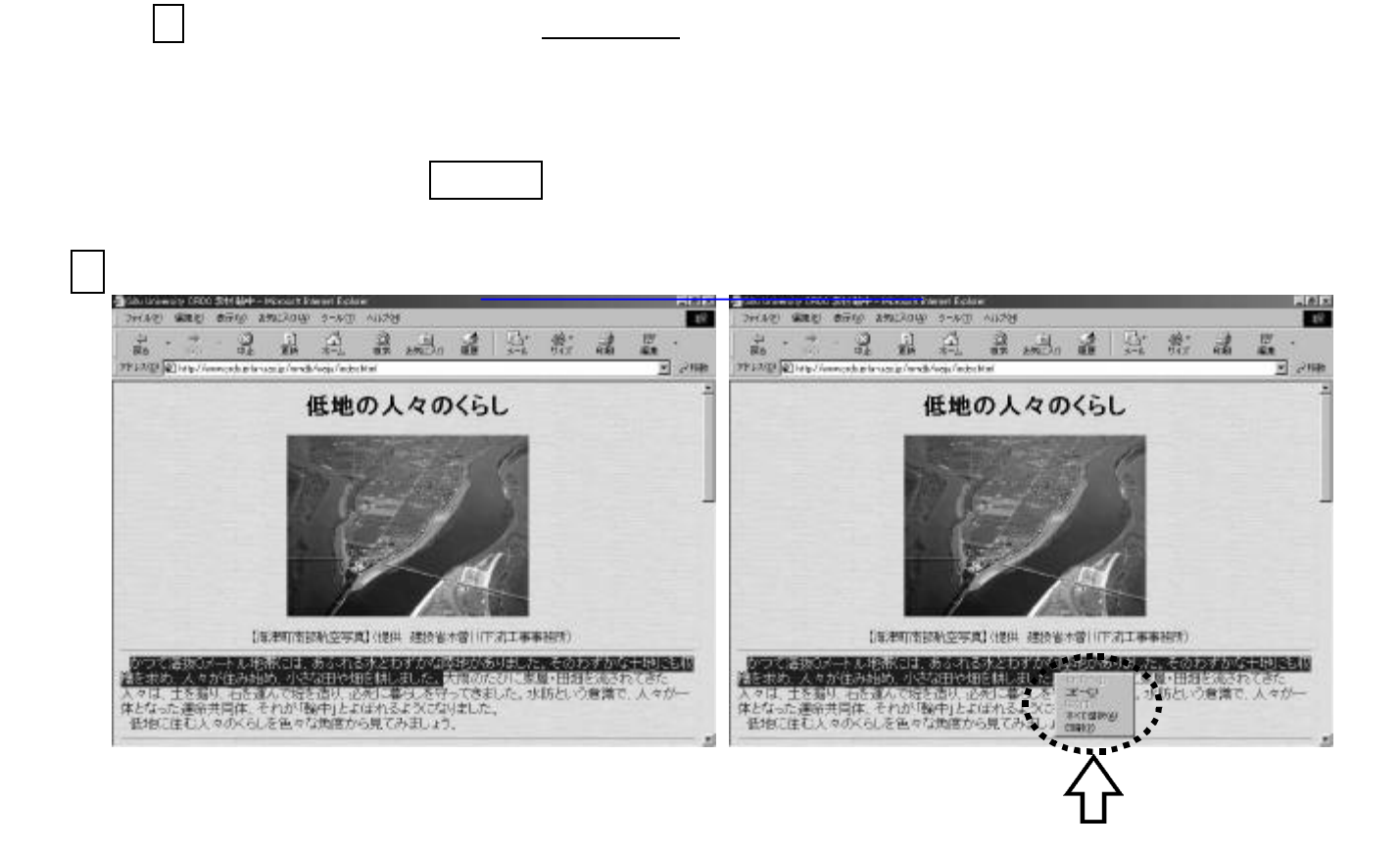

◆ワープロソフトなどで張り付けを実行すると,保存された文章がはりつけられます。

 $\Box$